# **NORTHERN HEALTH ICT – Request for BYOD Program**

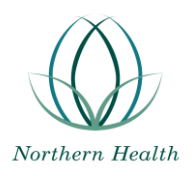

**(Bring Your Own Device)**

### **This form is for access of staff/student personal devices to NH network using wireless via FollowMe Desktop at Northern Health sites only.**

## **If you also require external Remote Access please complete the "Remote Access" form.**

This form must be completed, signed by the user and Manager, then attached and emailed to the ServiceHUB [\(ServiceHub@nh.org.au\)](mailto:ServiceHub@nh.org.au). An IT job will be logged and a job reference number will be emailed to you shortly.

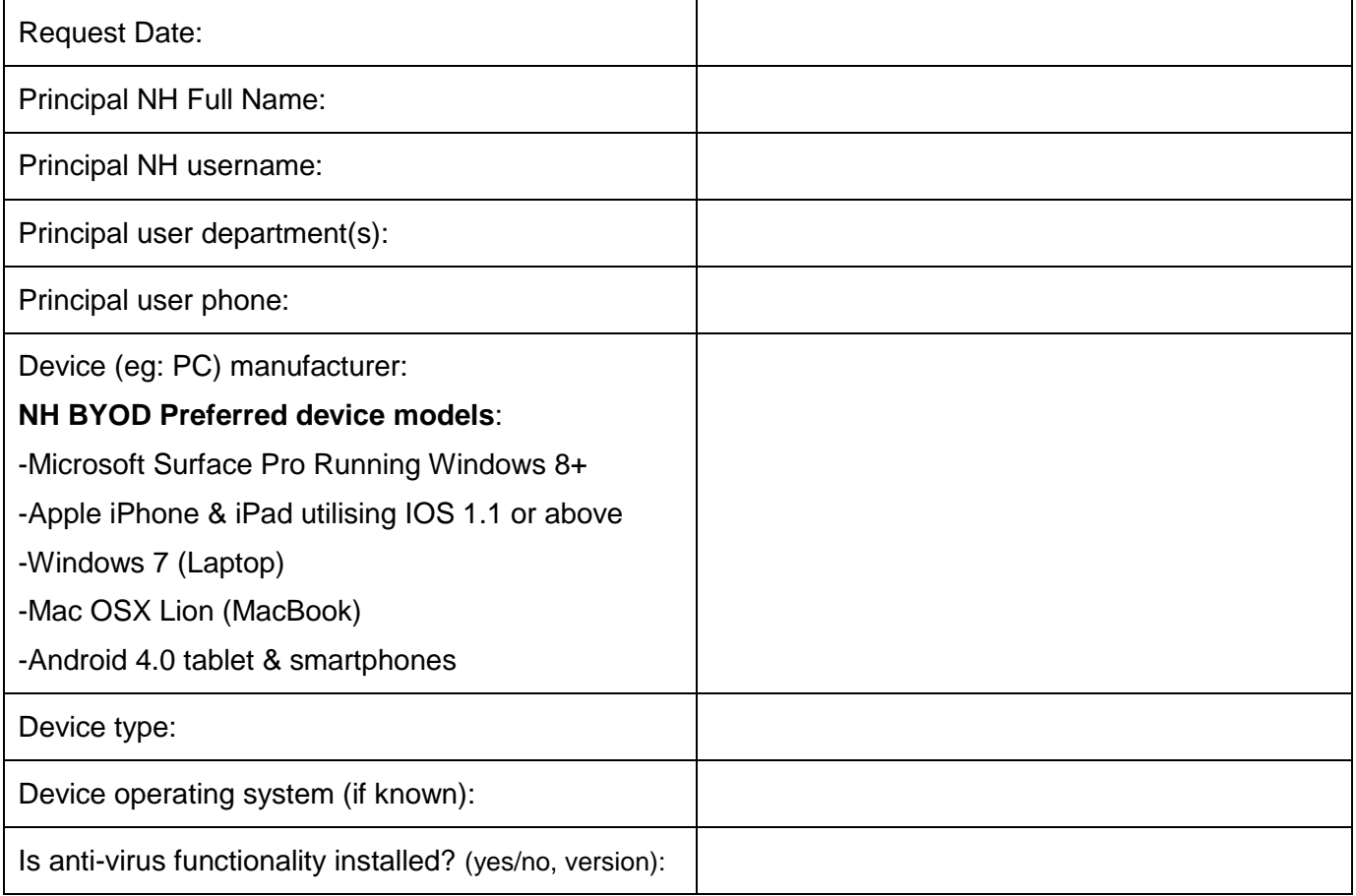

## **Summary of conditions of use:**

- NH will only support and/or install a Citrix receiver on personally owned devices.
- NH BYOD program will only be supported via the FollowMe Desktop Service.
- The responsibility for any personal data remains with the employee.
- NH is not responsible for any damages, insurance, theft or loss of personal devices on its campuses.
- NH is not responsible for any associated costs of a staff or student's devices. This includes but is not limited to any insurance, damages, warranty, legal, data plans, exceeding data caps, PSD memory, accessories & peripherals.
- NH ICT will provide support and issue resolution only for the 2 items listed below. All other support and application issues with a device remain the responsibility of the employee or student.
	- o Troubleshooting for wireless connectivity to the TNHDATA, NHDATA and STUDENT networks.
	- o Configuration and login to the FollowMe Desktop service for STAFF.
- Any application costs for a personally owned device are the responsibility of the owner.

#### **To view complete NH BYOD Program Policy** – [Click here](http://nhprompt/prompt/Search/download.aspx?filename=1258542/1276496/18509564.pdf)

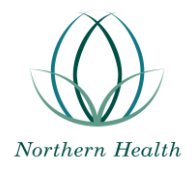

**Primary User …………………….… Signature: …..………….….…… Date:……………………** *I have read, understood and consent to adhere to the guidelines outlined in the NH BYOD policy.*

**Department Head …………………..… Signature: …..……..….….…… Date:…….….………**

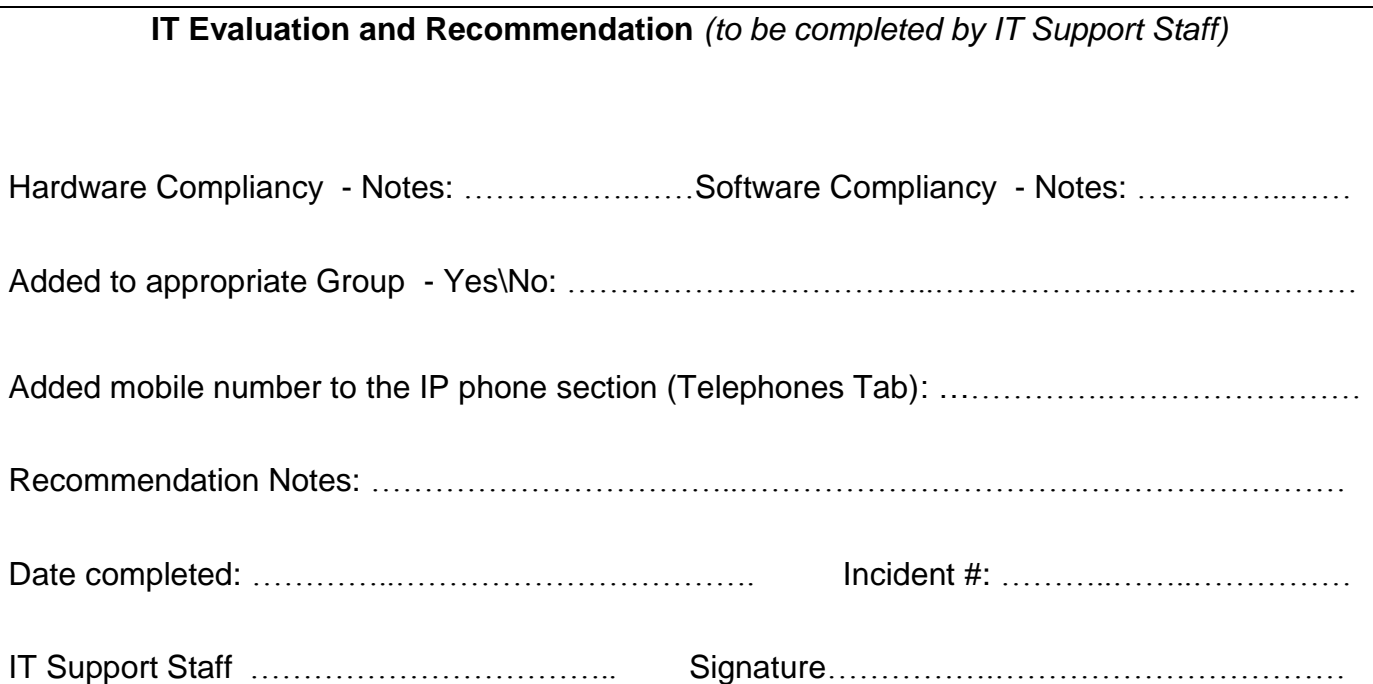